# CSc 317 Runnable, Threads, AsyncTask

Benjamin Dicken

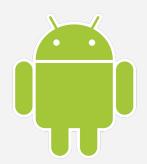

#### Announcements

- Exam 1
- The next two PAs
- The next quiz

#### **Processes and Threads**

• **Process:** In computing, a process is the instance of a computer program that is being executed by one or many threads. It contains the program code and its activity. *(wikipedia)* 

https://en.wikipedia.org/wiki/Process (computing)

• **Thread:** In computer science, a thread of execution is the smallest sequence of programmed instructions that can be managed independently by a scheduler, which is typically a part of the operating system. *(wikipedia)* 

https://en.wikipedia.org/wiki/Thread %28computing%29

#### Processes on a Computer

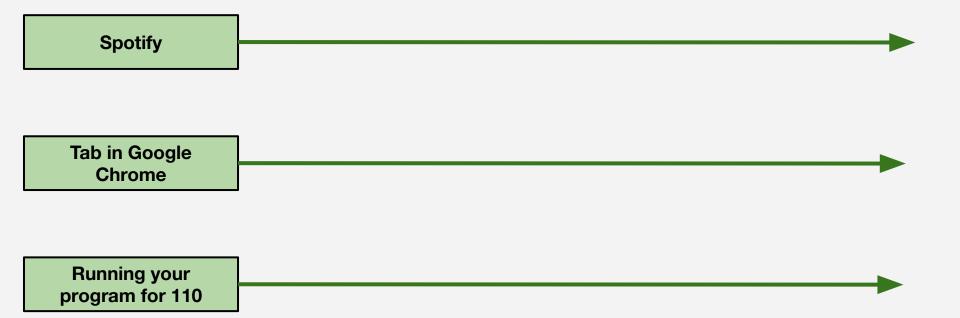

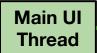

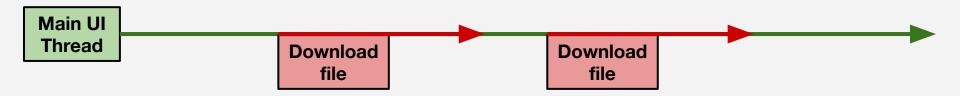

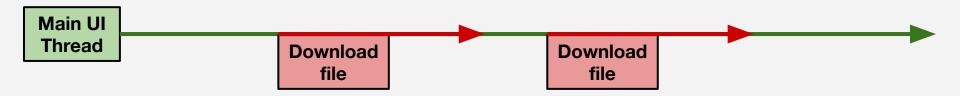

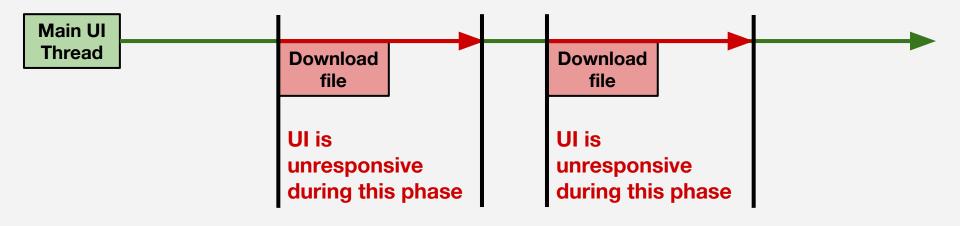

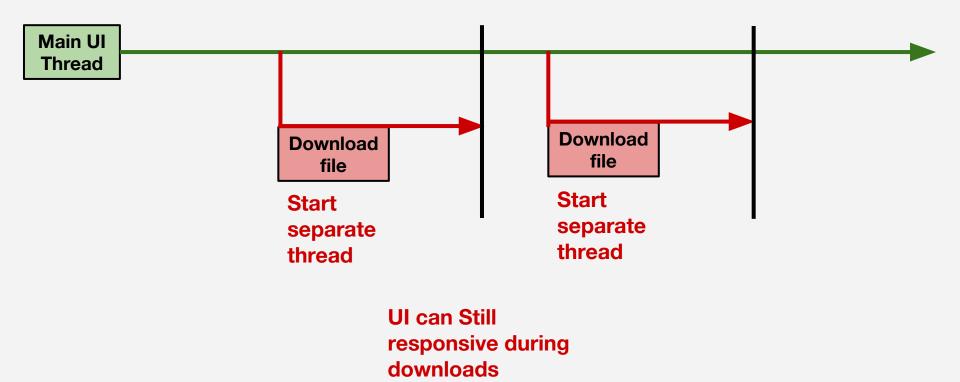

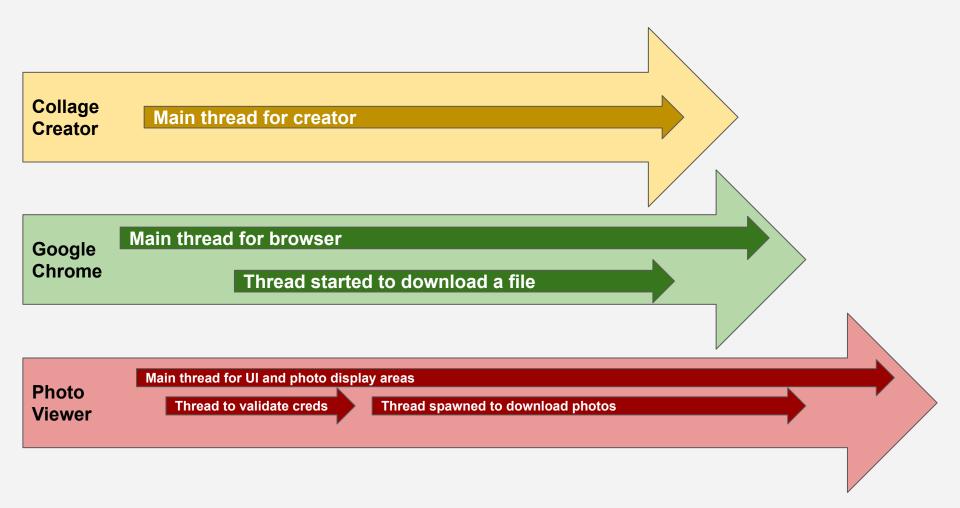

- Download the prime app
- Test it with a few small numbers: 7, 8, 20, 491
- Test with some large numbers: 11111111111, 2012312311

| · -                                   |                 |
|---------------------------------------|-----------------|
| Prime                                 | <b>™</b> û 2:29 |
| 70                                    | CHECK           |
| Is it a prime numbe                   | r? false        |
|                                       |                 |
|                                       |                 |
|                                       | Û.              |
| $q^{1} w^{2} e^{3} r^{4} t^{5} y^{6}$ |                 |
| asd fgh                               | jkl             |
| ★ z x c v b                           | n m 🛚           |
| ?123 ,                                | . 😋             |
| ∇ 0                                   |                 |
|                                       |                 |
|                                       |                 |

# The Runnable Class

```
public class SomeTaskRunnable implements Runnable {
  public SomeTaskRunnable() {
   /* Constructor */
  }
  . . .
  @Override
  public void run() {
    /*
     * Code you want to run on the thread and/or calls to other functions.
     */
  }
  . . .
}
```

# Start a Runnable with a Thread

SomeTaskRunnable task = new SomeTaskRunnable();

```
Thread t = new Thread(task);
```

t.start();

- Create a new Java class called **PrimeRunnable** that extends **Runnable**
- A Runnable object defines a task to be run, that can be spun-up in a Thread

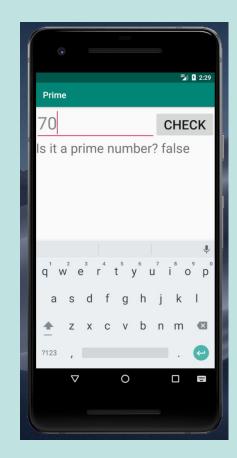

- Start the runnable from the MainActivity
- What happens?

PrimeRunnable pr = new PrimeRunnable(this, maxNumber);

(new Thread(pr)).start();

- Need to set the value of the textView after the thread is done calculating!
- Run this from within the Runnable:

```
invokerActivity.runOnUiThread(new Runnable() {
    public void run() {
        // Run the UI update code here
    }
});
```

# **Images in Application**

- As some of you have run into: Large images can bog apps down, or cause them to not work!
- What if instead of including them as a drawable, download them from the internet!

# Download an image

- In ActivityMain's onCreate function:
- Download an image with the getBitmapFromURL function
- Display the image in the imageview
- Try it!

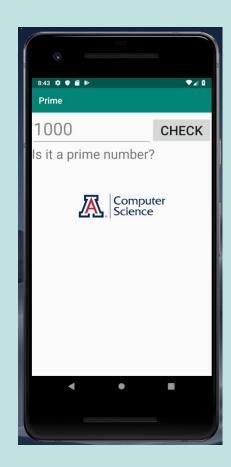

# Download an image

- In ActivityMain's onCreate function:
- Download an image with the getBitmapFromURL function
- Display the image in the imageview
- Try it!

Did you get a android.os.NetworkOnMainThreadException ?

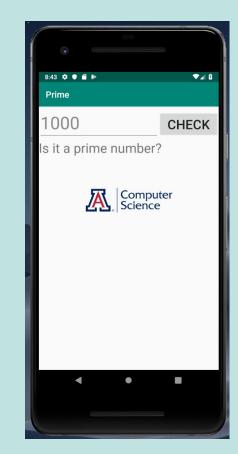

- Create a new Java class, or use the existing class, called
   ImageRunnable that extends Runnable
- Download in there

Also, permissions:

```
<?xml version="1.0" encoding="utf-8"?>
<manifest . . .>
    <application . . .</pre>
        android:usesCleartextTraffic="true">
        <activity android:name=".MainActivity">
            . . .
        </activity>
    </application>
    <uses-permission
        android:name="android.permission.INTERNET" />
</manifest>
```

- Create a new Java class, or use the existing class, called ImageRunnable that extends Runnable
- Download in there

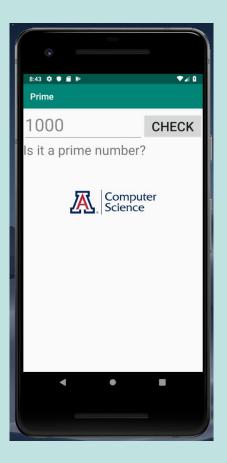